## Delete Aged Product Quotes

Last Modified on 09/27/2024 3:29 pm CDT

Delete aged product quotes by Customer at Hub / Utilities / Delete Aged Product Quotes.

The quotes for the Customers selected that expire on or before the date entered display. A checkbox is available to indicate the quotes to delete when **Continue** is selected. It is always a good idea to create a database image prior to purging data.

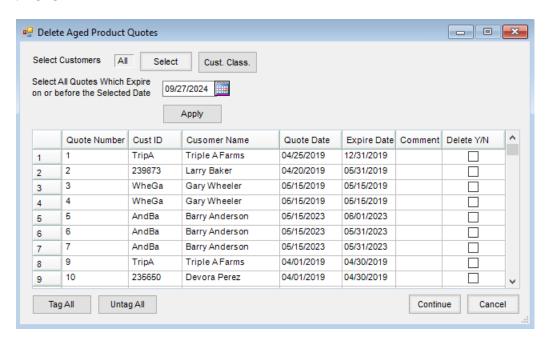